# **Aplicación web para evaluación y seguimiento del rendimiento de asignaturas y titulaciones universitarias**

Adriana Dapena, José A. García-Naya, Paula M. Castro y Christopher Pan

Facultad de Informática, Universidade da Coruña. E-mails: adriana@udc.es, jagarcia@udc.es, pcastro@udc.es, christopherpm@gmail.com

**Resumen:** La adaptación de las titulaciones universitarias actuales al Espacio Europeo de Educación Superior (EEES) requiere la puesta en marcha de mecanismos de evaluación del rendimiento de las asignaturas que componen las nuevas titulaciones. Así, las universidades empiezan a crear nuevas figuras como "responsable de calidad de la titulación", con el objetivo de introducir el concepto de mejora continua del proceso formativo. Es por tanto necesario proporcionar nuevas herramientas de trabajo a estas figuras. El objetivo principal del proyecto que se presenta en este artículo es el diseño e implementación de una aplicación web que permita no sólo llevar a cabo las tareas convencionales de evaluación del alumnado, sino también introducir índices de rendimiento personalizables por cada asignatura y convocatoria y su evaluación dinámica. Finalmente, la aplicación permite calcular los índices de rendimiento de la titulación a partir de  $\log$  índices definidos para las asignaturas<sup>1</sup>.

**Palabras clave:** EEES, web, índice de rendimiento.

**Title:** Web Application for Evaluation and Tracking of the University Subjects and Graduates

**Abstract:** The adaptation of the university studies to the current European Higher Education Area (EHEA) requires the set up of mechanisms, which allow performance evaluation of the subjects compounding the new university studies. Thus, universities create new positions as "graduate quality manager" with the objective of introducing the continuous improvement of the learning process. It is also needed to provide the working tools demanded by the new manager positions. The main objective of the project presented in this paper is the design and the implementation of a web application which allows not only carrying out the typical student evaluation tasks, but introducing customizable performance rates which are dynamically evaluated. The customization of the performance rates depends on both subjects and exams. Finally, the application is able to compute the graduate performance rates from the rates defined for the subjects.

**Keywords:** EHEA, web, performance rate.

#### **1. Introducción**

Uno de los retos más importantes de la adaptación al Espacio Europeo de Educación Superior (EEES) es la puesta en marcha de mecanismos que permitan medir objetiva, eficaz y eficientemente el rendimiento de las asignaturas y, por ende, de las titulaciones. Esta posibilidad permitiría introducir mejoras en el

proceso formativo y realizar estudios comparativos entre distintas universidades, siempre basados en valores de rendimiento objetivos y contrastables. No obstante, el reto no es una tarea sencilla. En primer lugar, deben definirse indicadores de interés, es decir, métricas objetivas y estadísticamente válidas para la evaluación del rendimiento de las asignaturas. En segundo lugar, debe dotarse a los centros académicos de herramientas que permitan llevar a cabo la evaluación de forma sistemática.

En este contexto surge el proyecto que hemos desarrollado, cuyo objetivo principal es la obtención de una aplicación web para la Evaluación y Seguimiento personalizable de Índices de Rendimiento de Asignaturas (ESpIRA). Esta aplicación permite subsanar uno de los graves problemas presentes en los actuales sistemas de evaluación donde la aplicación utilizada para gestionar la calificación del alumnado es independiente del sistema empleado para calcular los indicadores de rendimiento. Más concretamente, en muchas universidades españolas el cálculo de los indicadores de rendimiento recae en el departamento de informática que, de forma más o menos sistematizada, extrae los resultados de las bases de datos y los traslada a la Unidad de Calidad, quien a su vez debe enviárselos a los responsables de los centros académicos.

La disponibilidad de una aplicación flexible que permita a los centros académicos calcular, analizar y gestionar los indicadores de rendimiento (Tejedor *et al.*, 2007; Valle-Barra, 2005) siguiendo los estándares de gestión de la información y cumpliendo con los más estrictos requisitos de calidad, va a permitir dar un gran paso en la agilización de los trámites requeridos en el control de la calidad del proceso formativo, liberando tiempo y esfuerzos que ahora pueden ser dedicados a la mejora de dicho proceso formativo ofrecido por los centros académicos. Por ejemplo, es posible medir de forma objetiva y sistemática el impacto de recientes mejoras formativas sobre el rendimiento de las asignaturas utilizando una única aplicación. La mejora en la eficacia y, sobre todo, en la eficiencia del proceso formativo en general nos ha servido como inspiración para el planteamiento del proyecto y nos ha impulsado a su posterior diseño, implementación y prueba.

Al margen de los requisitos administrativos a los que la aplicación tiene que dar soporte (gestión de usuarios, calificaciones, etc.), la aplicación se divide en dos partes claramente diferenciadas. La primera de ellas está dedicada a la evaluación de las asignaturas, permitiendo crear fórmulas de evaluación así como personalizar los listados de notas. La segunda parte está orientada al análisis comparativo en el que se generarán informes estadísticos y gráficos ilustrativos para el análisis de las métricas de evaluación de rendimiento implementadas. A partir de los resultados obtenidos para cada asignatura, se calculan de forma sistemática los indicadores de rendimiento de las titulaciones.

El resto del presente artículo se organiza como sigue. La sección 2 presenta la motivación del proyecto. La sección 3 recoge los aspectos tecnológicos fundamentales de la aplicación desarrollada, mientras que la sección 4 presenta las funcionalidades (técnicamente conocidas como casos de uso) más importantes de la misma. Finalmente, la sección 5 está dedicada a las conclusiones del trabajo realizado y a las líneas de actuación futuras.

# **2. Motivación**

La puesta en marcha de un sistema docente basado en competencias requiere un gran esfuerzo en la definición de las actividades que permitan alcanzar las competencias propias de cada asignatura, las competencias comunes a la titulación donde se imparten y las denominadas competencias transversales. Así mismo, deben definirse los mecanismos que permitan evaluar de forma continuada las actividades realizadas por el alumno. Actualmente, en algunas universidades el soporte de este mecanismo de evaluación es limitado y constituye una tarea tediosa, debido a que solamente se cuenta con una aplicación para la publicación de las notas finales de las asignaturas<sup>2</sup>, mientras que las notas parciales correspondientes a otras actividades deben ser almacenadas en "hojas de cálculo" o similares, formando estructuras de datos privadas para cada asignatura. Como resultado, dichos datos parciales, de vital importancia para muchos indicadores de rendimiento, no quedarán reflejados en una base de datos general para la titulación. Por ello, uno de los objetivos del proyecto es la integración completa de los mecanismos de evaluación en la misma aplicación que gestiona las notas de las asignaturas. La complejidad del cumplimiento de este objetivo radica en la imposición de una gestión personalizable de las actividades que el profesor desea llevar a cabo en cada asignatura y convocatoria. Es decir, la aplicación no se limita a la creación de una plantilla que proporcione soporte únicamente a un número fijo de actividades.

Otro aspecto importante del Sistema Europeo de Transferencia y Acumulación de Créditos (ECTS, del inglés *European Credit Transfer and accumulation System*) es la evaluación y el seguimiento del rendimiento del alumnado en las asignaturas (Porto y Gresia, 2004). En este sentido, los indicadores más conocidos son los siguientes:

• Ratio aprobados/presentados: relación porcentual entre el número total de alumnos que han superado la asignatura y el número total de alumnos presentados, donde se considera como presentados a aquellos alumnos que cumplen los requisitos mínimos para ser evaluados.

• Ratio presentados/total: relación porcentual entre el número total de alumnos presentados y el total de matriculados en una asignatura.

• Ratio aprobados/total: relación porcentual entre el número total de alumnos que han superado una asignatura y el total de matriculados en la misma.

Consideramos interesante que cada profesor pueda obtener, de forma sencilla, los indicadores para las asignaturas que imparte y que pueda visualizar los resultados en distintos formatos (por ejemplo, mediante tablas, gráficos de barras y gráficos de sectores).

A raíz de la adaptación al sistema ECTS, en muchas universidades españolas han surgido las figuras de "responsable de calidad" y de "responsable de titulación". Estas figuras deben tener una visión global del rendimiento de las asignaturas que se imparten en cada titulación, de forma que puedan hacer un seguimiento de la "calidad" del proceso formativo. Sin embargo, la creación de estas figuras no se ha visto complementada con la disponibilidad de herramientas informáticas que permitan extraer de forma sencilla los indicadores de rendimiento. Así, esta es otra de las razones fundamentales que ha motivado

el desarrollo de una aplicación que permita extraer los indicadores de rendimiento para una titulación a partir de las calificaciones de las asignaturas correspondientes.

También hemos tenido en cuenta que el rendimiento de las asignaturas depende de muchos parámetros (curso, tipo de asignatura etc.) y, por ello, la aplicación debe permitir visualizar los resultados clasificados según estos parámetros. De la misma forma, se podrá calcular la media para cada grupo de asignaturas, de modo que se puedan hacer comparaciones entre el rendimiento de cada asignatura y el rendimiento medio del grupo (o grupos) al que pertenece.

# **3. Aspectos tecnológicos**

ESpIRA es una aplicación web basada en software libre. Como toda aplicación web, existe un servidor central donde se almacenan los datos (base de datos) y la lógica de negocio (conjunto de procedimientos que implementan los casos de uso soportados por la aplicación). La transferencia de la información entre el servidor y los clientes se realiza a través de un navegador web de propósito general con acceso a la red. Esta estructura tiene dos ventajas principales. Por un lado, no es necesario trasladar a los clientes los cambios o actualizaciones de la lógica de negocio y, por otro, se dispone de acceso remoto a la aplicación, ya que es posible acceder desde cualquier ordenador que cuente con un navegador web y acceso a la red.

Nuestra aplicación se apoya en dos tecnologías comúnmente aceptadas para este tipo de desarrollos:

• LAMP, que es el acrónimo de las cuatro herramientas de código abierto Linux, Apache, MySQL y PHP (Gerner *et al.*, 2006). Proporciona un conjunto homogéneo de soluciones integradas y está destinado a la ejecución de servicios web dinámicos. Los cuatro integrantes de LAMP han sido originalmente concebidos de forma independiente. Con el paso del tiempo su utilización conjunta ha ganado popularidad, forjándose así su integración. Las principales razones son su bajo coste y la ubicuidad tanto de sus componentes (disponibles en cualquier distribución de GNU/Linux actual) como de documentación y de numerosos ejemplos. En la actualidad, LAMP es la plataforma para servicios web más común en internet.

• AJAX (Asynchrnous JavaScript and XML), que es un compendio de tecnologías que permiten crear aplicaciones web interactivas (Ullman y Dykes, 2009). Dichas aplicaciones se ejecutan en el cliente (el navegador web), mientras que, en segundo plano, se mantiene la comunicación asíncrona con el servidor. Esto permite realizar cambios dinámicos en las páginas web generadas por la aplicación sin necesidad de recargar la página completa, además de permitir la ejecución de código correspondiente a la interfaz gráfica en el cliente.

Es interesante destacar que la tecnología AJAX es asíncrona. Los datos adicionales se piden al servidor y se cargan en segundo plano sin interferir en la visualización ni en el comportamiento de la página. Normalmente, el contenido asíncrono está formateado en XML, aunque no es imprescindible. Esta nueva característica supone la creación del término que hoy se conoce como Web 2.0 o Web interactiva. Google fue la empresa que primero impulsó este tipo de desarrollos con aplicaciones como Gmail y Google Maps. Otras empresas se han

introducido también en este mundo con productos como Youtube o Flickr, entre otros.

Para el desarrollo del proyecto se ha utilizado la Metodología de Prototipado Rápido (MPR) (Pressman, 2002) orientada al desarrollo de prototipos basándose en tecnología de bases de datos y herramientas visuales para el desarrollo orientado a objetos. En MPR, una gran parte del esfuerzo se centra en involucrar al usuario en dos fases fundamentales: la definición del problema que se va a abordar y en la ejecución de las pruebas. Además, se potencia el uso de lenguajes de cuarta generación como lenguajes de consulta para verificar la estructura y funcionalidad del prototipo desarrollado, garantizando que su diseño responde a los requisitos especificados. La figura 1 muestra las fases de esta metodología.

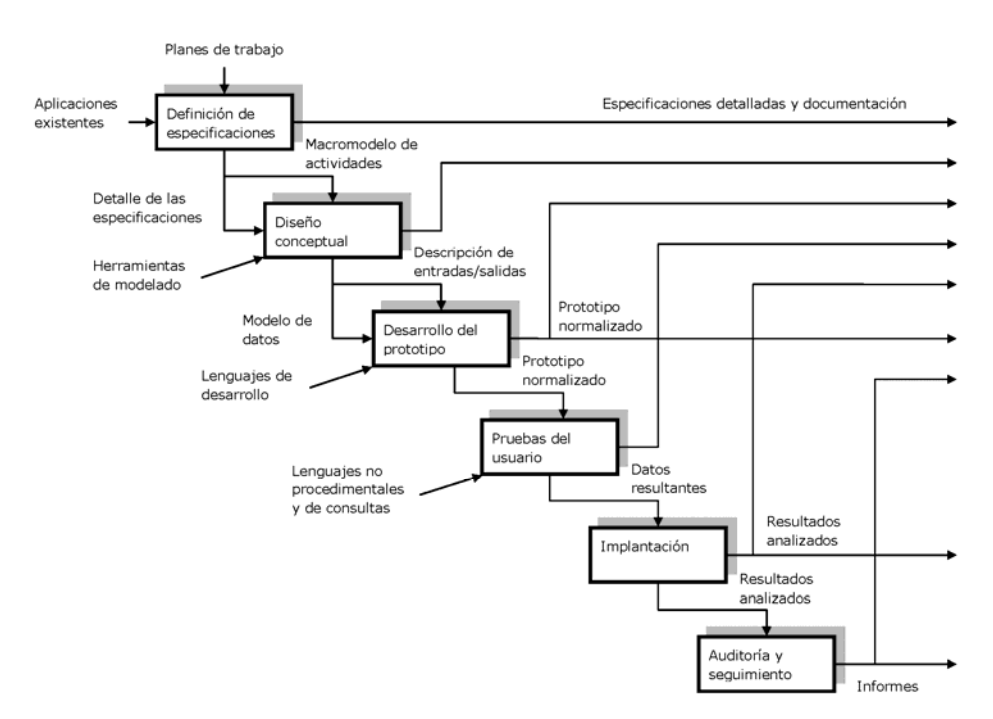

Figura 1. Fases de la Metodología de Prototipado Rápido (MPR) (Pressman, 2002).

Las razones que han llevado a la utilización de dicha metodología son las siguientes:

• Esta metodología se adapta perfectamente al contexto de trabajo, en el que los requisitos no están perfectamente claros al principio. La evolución cíclica del prototipo en la que se involucra al usuario final en la mejora de la captura de requisitos, permite obtener mejores versiones del prototipo que finalmente desembocarán en la aplicación final. La captura de requisitos es más fácil en cada iteración debido a que puede usarse la versión actual del prototipo para concretar dichos requisitos, simplificándose de esta manera una de las etapas más críticas en la ingeniería del software.

• Es una metodología que se adapta a equipos de desarrollo reducidos y que cuentan con recursos limitados, como es el caso habitual en entornos académicos. Esto es debido a que permite la realización de las distintas fases de elaboración del producto final (reflejadas en la figura 1) en pequeños incrementos, simplificándose así la complejidad del proyecto.

• Además, esta metodología hace uso de las tecnologías más avanzadas en cuanto a desarrollo de software se refiere. Esto permite involucrar en el desarrollo (y también en posteriores mejoras) a estudiantes que se encuentran en la fase final de sus estudios o bien realizando el proyecto fin de carrera, ya que la adquisición de experiencia en tecnologías modernas y ampliamente usadas en la industria favorece su motivación.

# **4. Funcionalidades de ESpIRA**

ESpIRA ha surgido en la Facultad de Informática de la Universidade da Coruña como un proyecto para la creación de una aplicación funcional que facilite al profesorado las tareas de evaluación de sus alumnos al tiempo que ofrece soporte para realizar el seguimiento personalizado del rendimiento de las asignaturas impartidas en el contexto de una titulación. El proyecto, y por tanto la aplicación, se divide en dos partes claramente diferenciadas. En la primera parte se realiza la evaluación del alumnado, mientras que en la segunda parte se realiza un análisis del rendimiento.

# *4.1. Evaluación del alumnado*

El objetivo de esta primera parte es ofrecer al profesorado una aplicación que simplifique la tarea de evaluación del alumnado de cada asignatura. En la actualidad, los profesores deben mantener hojas de cálculo con las notas parciales y utilizar otra aplicación para publicar las notas finales (actas de las asignaturas). ESpIRA integra estas dos funcionalidades ya que permite a cada profesor:

- definir la "fórmula" de evaluación para cada convocatoria y asignatura,
- evaluar cada una de las actividades que forman parte de la fórmula, y
- publicar las notas parciales y/o finales.

La aplicación soporta, además, actualización de las actividades planificadas inicialmente y, por tanto, permite modificar la fórmula de evaluación sin tener que volver a introducir las notas parciales. A continuación veremos las funcionalidades que soporta la aplicación tomando como referencia el diagrama de casos de uso (Larman, 2006) mostrado en la figura 2.

# *4.1.1. Casos de uso "ver formatos" y "definir fórmula"*

Un formato define la ponderación que se le da a una actividad dentro de la nota final. La aplicación tiene definidos y almacenados en la base de datos los formatos más utilizados, de forma que puedan ser elegidos por cualquier profesor. Así mismo, un profesor puede crear un nuevo formato utilizando el caso de uso correspondiente. Los formatos son reutilizables y, por lo tanto, no se pueden eliminar. Es muy importante asegurarse de que no existe ningún formato que se ajuste a nuestras necesidades antes de crear uno nuevo. Para evitar este inconveniente, se ha implementado un caso de uso "Ver Todos", accesible mediante un botón situado cerca del formulario y que muestra todos los formatos almacenados en el sistema, ya disponibles para ser utilizados.

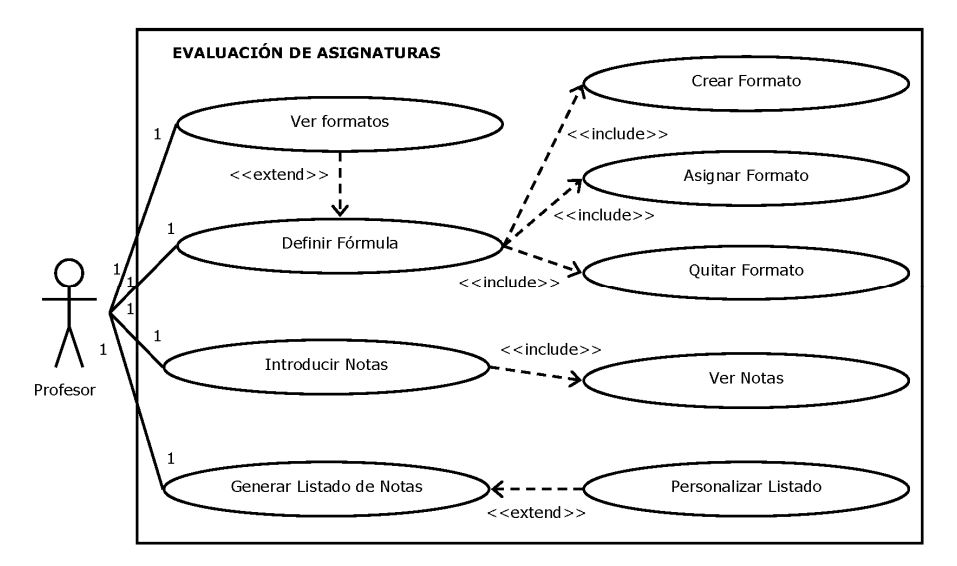

Figura 2. Casos de uso para la evaluación del alumnado.

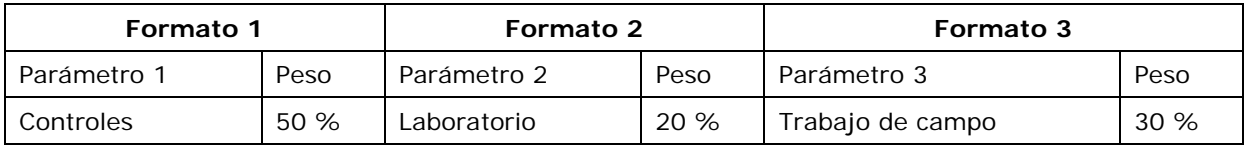

Tabla 1. Ejemplo del uso de los formatos. El peso se refiere al porcentaje que representa sobre la nota final.

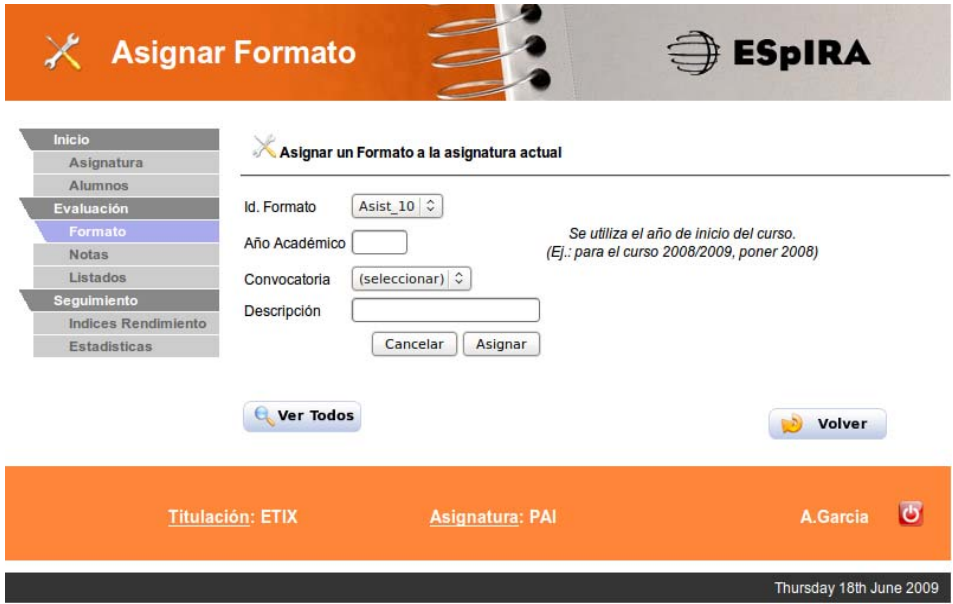

Figura 3. Pantalla para la creación de fórmulas.

Una fórmula es un conjunto de formatos mediante los que se calculará la nota final de la asignatura. Se puede ver un ejemplo en la tabla 1.

La fórmula se crea asignando los formatos a la asignatura de trabajo actual y a una convocatoria. Como puede verse en la figura 3, la creación de una fórmula requiere seleccionar el formato en el menú desplegable, escribir el año correspondiente al inicio del curso académico actual y seleccionar la convocatoria a la que se desea asignar el formato. Opcionalmente, se puede añadir una descripción que permita ver fácilmente lo que se está evaluando y el porcentaje que representa sobre la nota final.

#### *4.1.2. Casos de uso "introducir notas" y "generar listado"*

Para introducir las calificaciones de los alumnos para una determinada actividad (definida en un formato) se utiliza la interfaz mostrada en la figura 4. Para ello, debe seleccionarse el año académico y la convocatoria correspondiente. Una vez hecho esto, se mostrará un listado con las actividades evaluables (cada una correspondiente a un formato). Cada formato se calificará con una nota numérica entre 0 y 10. Para los alumnos no presentados se introducirán las siglas *NP*. Una vez introducidas todas las notas se pulsa el botón guardar y la aplicación calcula automáticamente la nota final utilizando la fórmula definida previamente.

Como puede verse en la figura 5, los profesores pueden personalizar los listados de notas. Todo el proceso se realiza de forma muy intuitiva: en primer lugar, se selecciona el año académico y la convocatoria para los que queremos obtener el listado de notas y, en segundo lugar, se eligen las calificaciones y alumnos a incluir en el listado.

Una vez hecho esto, la aplicación mostrará un sencillo esquema de la información que se mostrará en el listado para que el profesor confirme si las opciones elegidas son correctas y proceder luego a exportar el resultado al formato de documento portable (PDF, del inglés *Portable Document Format*).

| Inicio<br>Asignatura                      | Notas de PAI (ETIX)              |       |                                                        |                               |                       |                       |                              |                             |
|-------------------------------------------|----------------------------------|-------|--------------------------------------------------------|-------------------------------|-----------------------|-----------------------|------------------------------|-----------------------------|
| Alumnos<br>Evaluación<br>Formato          | Año Academico<br>2008            |       | Convocatoria<br><b>Diciembre</b>                       | Formato<br>Teo 70             |                       |                       |                              |                             |
| <b>Notas</b><br>Listados                  | <b>Id. Alumno</b>                | Login | <b>Nombre</b>                                          | <b>Nota</b><br><b>Part 05</b> | <b>Nota</b><br>Pr1 10 | <b>Nota</b><br>Pr2 10 | <b>Nota</b><br><b>Teo 70</b> | <b>Nota</b><br><b>Final</b> |
| Seguimiento<br><b>Indices Rendimiento</b> |                                  |       | 11111111P ingpru00 Alumno Pruebas                      | 5.00                          | 1.75                  | 3.50                  | 3.00                         | 2.875                       |
| Estadísticas                              | 22222222B ingbps00 Bartolo Perez |       |                                                        | 8.00                          | 2.25                  | 5.00                  | 6.50                         | 5.675                       |
|                                           |                                  |       | 79334998V ingcpm00 Christopher Pan                     | 10.00                         | 7.90                  | 8.50                  | 8.50                         | 8.09                        |
|                                           |                                  |       | 44444444D ingdnr00 Diana Navarro                       | 10.00                         | 4.25                  | 6.75                  | 5.75                         | 5.625                       |
|                                           |                                  |       | 22244466X ingerb00 Elena Rosada                        | <b>NP</b>                     | <b>NP</b>             | <b>NP</b>             | <b>NP</b>                    | ÷                           |
|                                           | 65623871F ingfvs00               |       | Fernando<br>Vazquez                                    | 10.00                         | 6.50                  | 6.25                  | 7.25                         |                             |
|                                           | 77788777M ingmpt00 Manuel Perez  |       |                                                        | <b>NP</b>                     | <b>NP</b>             | <b>NP</b>             | <b>NP</b>                    |                             |
|                                           | 55566555M ingmcg00 Maria Cuetara |       |                                                        | <b>NP</b>                     | <b>NP</b>             | <b>NP</b>             | <b>NP</b>                    |                             |
|                                           | 84756392T ingtnt00 Teresa Nuevo  |       |                                                        | <b>NP</b>                     | <b>NP</b>             | <b>NP</b>             | <b>NP</b>                    |                             |
|                                           |                                  |       | recuerde que el separador de decimales es el punto (.) |                               |                       |                       |                              |                             |
|                                           |                                  |       |                                                        | Guardar                       |                       |                       |                              |                             |
|                                           |                                  |       |                                                        |                               |                       |                       | ÷.                           | Volver                      |

Figura 4. Pantalla para la calificación del alumnado según el formato definido.

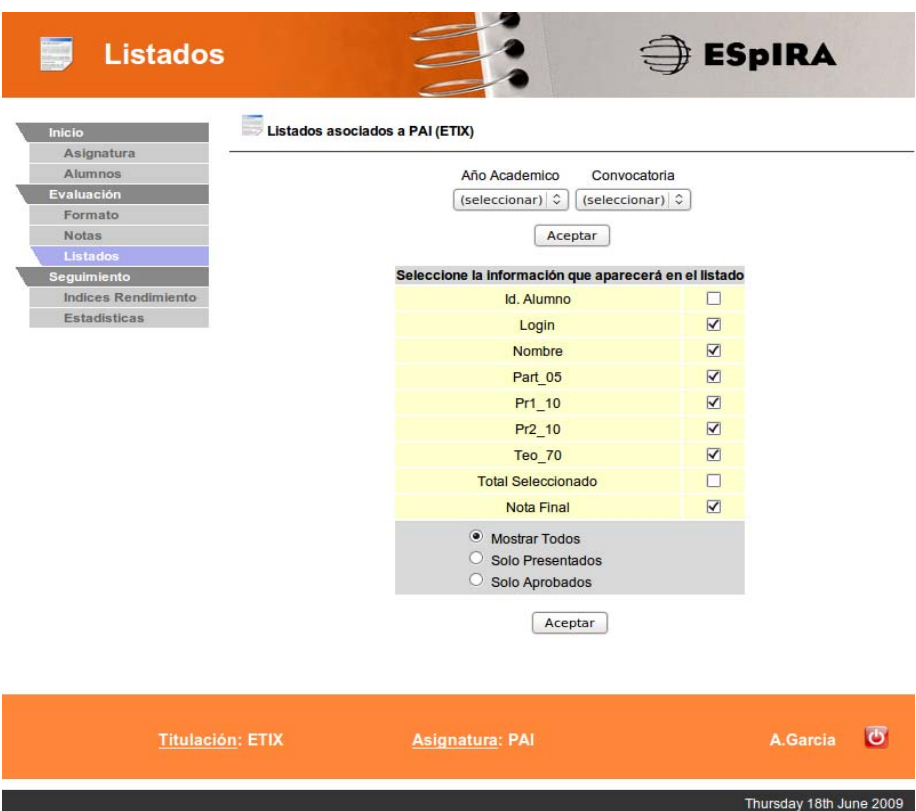

Figura 5. Personalización de los listados de calificaciones.

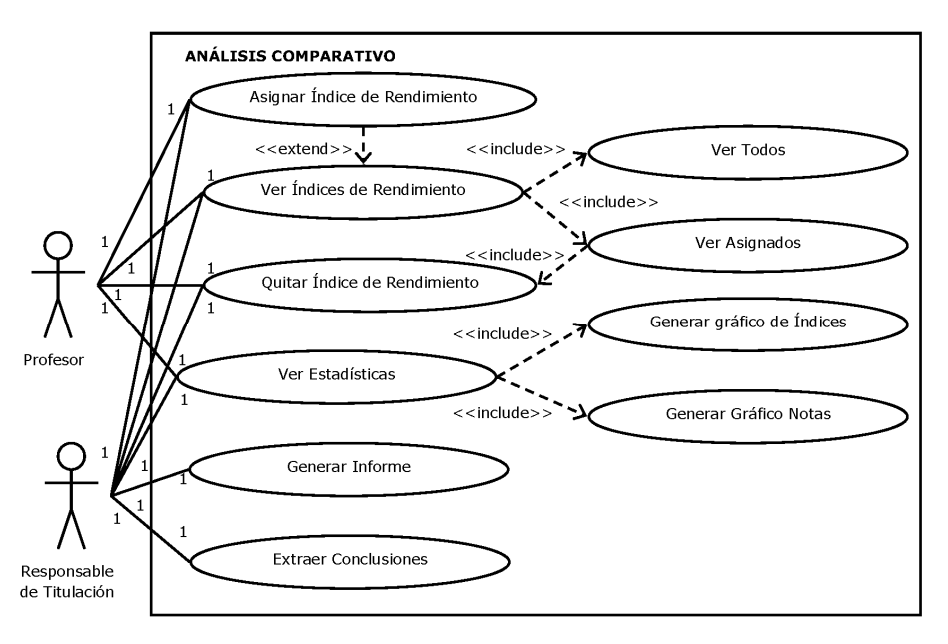

Figura 6. Casos de uso para la gestión de rendimientos.

#### *4.2. Gestión de índices de rendimiento*

Sin lugar a dudas, la funcionalidad más importante de ESpIRA es la integración del módulo de evaluación del alumnado, explicado en la sección anterior, con un módulo destinado a extraer los indicadores de rendimiento introducidos en la sección 2. La figura 6 muestra los casos de uso para dos tipos de "actores": profesores y responsables de titulación. Por razones de espacio presentaremos sólo los casos de uso más importantes.

*4.2.1. Caso de uso "asignar/ver índices de rendimiento"* 

El profesor puede ver todos los índices de rendimiento definidos en el sistema y seleccionar los que desea utilizar para una determinada asignatura (y convocatoria).

#### *4.2.2. Caso de uso "ver estadísticas"*

La funcionalidad "ver estadísticas" puede ser utilizada tanto por profesores como por el responsable de titulación. Sin embargo, la información que se proporciona es diferente para cada perfil.

En el caso del profesor, desde la pantalla mostrada en la figura 7, y tras seleccionar los indicadores que desea visualizar, se pueden consultar las estadísticas correspondientes a la asignatura de trabajo actual. Además, permite generar dos tipos de gráficos pulsando sobre el icono correspondiente: por un lado, un gráfico de barras donde se representan los valores de los índices de rendimiento asignados y, por otro, un gráfico de sectores en el que se representa un desglose de las notas obtenidas por los alumnos durante todo el curso académico.

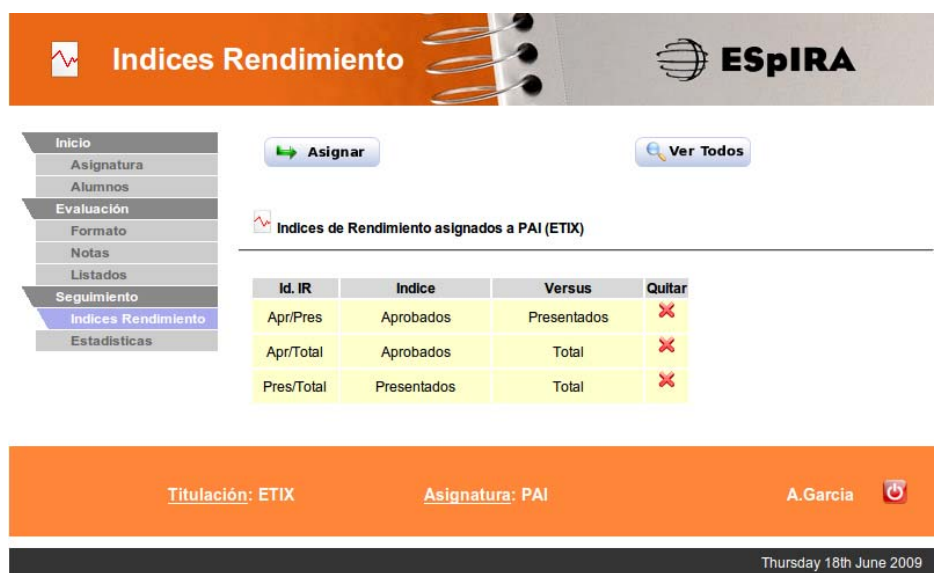

Figura 7. Selección de indicadores de rendimiento para una asignatura por parte del profesorado.

Por otro lado, el responsable de titulación tiene una visión más amplia que el profesor, ya que puede extraer datos de todas las asignaturas impartidas en una titulación. También puede consultar las estadísticas correspondientes a la titulación que tiene a su cargo, clasificadas según distintos campos: curso, tipo (obligatoria, troncal, optativa) y cuatrimestre. Además, de nuevo puede generar dos tipos de gráficos pulsando sobre el icono correspondiente: un gráfico de barras, donde se representan los valores de los índices de rendimiento asignados, y un gráfico de sectores, en el que se representa un desglose de las notas obtenidas por los alumnos durante todo el curso académico. Ambos gráficos estarán disponibles para cada una de las agrupaciones creadas por el filtro seleccionado. Dado que la aplicación calcula medias, permite establecer

comparaciones entre el rendimiento de cada asignatura con el de otras que tengan las mismas características (curso, tipo o cuatrimestre). La figura 8 muestra un ejemplo de indicadores de rendimiento clasificados por curso.

| Seguimiento                                                                 |                                   | Il Estadísticas asociadas a ETIX           |                               |                                             |                                |                            |                                    |                                                                                               |
|-----------------------------------------------------------------------------|-----------------------------------|--------------------------------------------|-------------------------------|---------------------------------------------|--------------------------------|----------------------------|------------------------------------|-----------------------------------------------------------------------------------------------|
| Indices Rendimiento<br>Ð<br><b>Estadísticas</b><br>Informes<br>Conclusiones |                                   | Año Academico<br>2008                      | Filtro<br>(seleccionar)       | ≎                                           | Aceptar                        | $\mathbf{L}$               | Año Academico<br>2008/2009         |                                                                                               |
|                                                                             | <b>Curso: Primero</b>             |                                            |                               |                                             |                                |                            |                                    |                                                                                               |
|                                                                             |                                   | 1                                          | $\bf{0}$                      | $\bullet$                                   | $\bullet$                      | $\mathbf{0}$               | $\bullet$                          | Matriculados Presentados Suspensos Aprobados Suficientes Notables Sobresalientes<br>$\bullet$ |
|                                                                             | <b>Algebra</b>                    | <b>Apr/Total</b>                           | <b>Pres/Total</b>             | Suf/Total                                   | <b>Apr/Pres</b>                | Not/Apr                    | Sob/Apr                            | Suf/Apr                                                                                       |
|                                                                             |                                   | 0.00%                                      | 0.00%                         | 0.00%                                       | 0.00%                          | 0.00%                      | 0.00%                              | 0.00%                                                                                         |
|                                                                             |                                   | $\blacksquare$                             | $\bullet$                     | $\overline{0}$                              | $\bullet$                      | $\bf{0}$                   | $\overline{0}$                     | Matriculados Presentados Suspensos Aprobados Suficientes Notables Sobresalientes<br>$\bullet$ |
|                                                                             | Calculo                           | Apr/Total                                  | Pres/Total Suf/Total Apr/Pres |                                             |                                | Not/Apr                    | Sob/Apr                            | Suf/Apr                                                                                       |
|                                                                             |                                   | 0.00%                                      | 0.00%                         | 0.00%                                       | 0.00%                          | 0.00%                      | 0.00%                              | 0.00%                                                                                         |
|                                                                             |                                   |                                            |                               |                                             |                                |                            |                                    | Matriculados Presentados Suspensos Aprobados Suficientes Notables Sobresalientes              |
|                                                                             | <b>Estadística I</b>              | $\bf{0}$                                   | $\bf{0}$                      | $\Omega$                                    | $\Omega$                       | $\bf{0}$                   | $\Omega$<br>Sob/Apr                | $\bf{o}$<br>Suf/Apr                                                                           |
|                                                                             |                                   | Apr/Total<br>0.00%                         | Pres/Total Suf/Total<br>0.00% | 0.00%                                       | <b>Apr/Pres</b><br>0.00%       | Not/Apr<br>0.00%           | 0.00%                              | 0.00%                                                                                         |
|                                                                             |                                   |                                            |                               |                                             |                                |                            |                                    | Matriculados Presentados Suspensos Aprobados Suficientes Notables Sobresalientes              |
|                                                                             | <b>Matemática</b>                 | $\overline{2}$                             | $\bullet$                     | $\bullet$                                   | $\bf{0}$                       | $\bf{0}$                   | $\bullet$                          | $\bullet$                                                                                     |
|                                                                             | <b>Discreta</b>                   | <b>Apr/Total</b>                           | Pres/Total                    | Suf/Total                                   | <b>Apr/Pres</b>                | Not/Apr                    | Sob/Apr                            | Suf/Apr                                                                                       |
|                                                                             |                                   | 0.00%                                      | 0.00%                         | 0.00%                                       | 0.00%                          | 0.00%                      | 0.00%                              | 0.00%                                                                                         |
|                                                                             |                                   |                                            |                               |                                             |                                |                            |                                    | Matriculados Presentados Suspensos Aprobados Suficientes Notables Sobresalientes              |
|                                                                             | Media                             | 4                                          | $\bullet$                     | $\Omega$                                    | $\bf{0}$                       | $\bf{0}$                   | $\overline{0}$                     | $\bullet$                                                                                     |
|                                                                             | <b>Titulación</b>                 | <b>Apr/Total</b><br>0.00%                  | <b>Pres/Total</b><br>0.00%    | Suf/Total<br>0.00%                          | <b>Apr/Pres</b><br>0.00%       | <b>Not/Apr</b><br>0.00%    | Sob/Apr<br>0.00%                   | Suf/Apr<br>0.00%                                                                              |
|                                                                             |                                   |                                            |                               |                                             |                                |                            |                                    |                                                                                               |
|                                                                             | <b>Curso: Segundo</b>             |                                            |                               |                                             |                                |                            |                                    | Matriculados Presentados Suspensos Aprobados Suficientes Notables Sobresalientes              |
|                                                                             | <b>Algoritmos</b>                 | $\overline{7}$<br><b>Apr/Total</b>         | 6<br>Pres/Total Suf/Total     | 3                                           | 3<br><b>Apr/Pres</b>           | 1<br>Not/Apr               | $\overline{\mathbf{1}}$<br>Sob/Apr | 1<br>Suf/Apr                                                                                  |
|                                                                             |                                   | 42.86%                                     | 85.71%                        | 14.29%                                      | 50.00%                         | 33.33%                     | 33.33%                             | 33.33%                                                                                        |
|                                                                             |                                   |                                            |                               |                                             |                                |                            |                                    | Matriculados Presentados Suspensos Aprobados Suficientes Notables Sobresalientes              |
|                                                                             | <b>Bases</b> de<br>Datos I        | $\bf{0}$<br><b>Apr/Total</b>               | $\bf{0}$<br><b>Pres/Total</b> | $\Omega$<br>Suf/Total                       | $\bf{0}$<br><b>Apr/Pres</b>    | $\bf{0}$<br><b>Not/Apr</b> | $\Omega$<br>Sob/Apr                | $\bf{o}$<br>Suf/Apr                                                                           |
|                                                                             |                                   | 0.00%                                      | 0.00%                         | 0.00%                                       | 0.00%                          | 0.00%                      | 0.00%                              | 0.00%                                                                                         |
|                                                                             |                                   |                                            |                               |                                             |                                |                            |                                    |                                                                                               |
|                                                                             | Media                             | 7                                          | 6                             | 3                                           | 3                              | 1                          | 1                                  | Matriculados Presentados Suspensos Aprobados Suficientes Notables Sobresalientes<br>1         |
|                                                                             | <b>Titulación</b>                 | <b>Apr/Total</b>                           | Pres/Total                    |                                             | Suf/Total Apr/Pres             | Not/Apr                    | Sob/Apr                            | Suf/Apr                                                                                       |
|                                                                             |                                   | 21.43%                                     | 42.86%                        | 7.14%                                       | 25.00%                         | 16.67%                     | 16.67%                             | 16.67%                                                                                        |
|                                                                             |                                   |                                            | Indices de Rendimiento        |                                             |                                | Desglose de Notas          |                                    |                                                                                               |
|                                                                             | Curso: Tercero                    |                                            |                               |                                             |                                |                            |                                    |                                                                                               |
|                                                                             | <b>Principios</b>                 |                                            |                               |                                             |                                |                            |                                    | Matriculados Presentados Suspensos Aprobados Suficientes Notables Sobresalientes              |
|                                                                             | de Analisis<br><b>Informatico</b> | $\mathbf{9}$<br><b>Apr/Total</b><br>44.44% | 5<br>Pres/Total<br>55.56%     | $\blacktriangleleft$<br>Suf/Total<br>33.33% | 4<br><b>Apr/Pres</b><br>80.00% | 3<br>Not/Apr<br>25.00%     | $\overline{1}$<br>Sob/Apr<br>0.00% | $\bf{0}$<br>Suf/Apr<br>75.00%                                                                 |
|                                                                             |                                   |                                            |                               |                                             |                                |                            |                                    |                                                                                               |
|                                                                             | Proyecto                          | $\overline{2}$                             | $\overline{\mathbf{2}}$       | $\bullet$                                   | $\overline{2}$                 | $\bf{0}$                   | 1                                  | Matriculados Presentados Suspensos Aprobados Suficientes Notables Sobresallentes<br>1         |
|                                                                             | Fin de<br>Carrera                 | <b>Apr/Total</b>                           | <b>Pres/Total</b>             | Suf/Total                                   | <b>Apr/Pres</b>                | <b>Not/Apr</b>             | Sob/Apr                            | <b>Suf/Apr</b>                                                                                |
|                                                                             |                                   | 100.00%                                    | 100.00%                       | 0.00%                                       | 100.00%                        | 50.00%                     | 50.00%                             | 0.00%                                                                                         |
|                                                                             |                                   |                                            |                               |                                             |                                |                            |                                    |                                                                                               |
|                                                                             | <b>Media</b><br><b>Titulación</b> | 11                                         | $\overline{7}$                | 1                                           | 6                              | 3                          | $\overline{\mathbf{2}}$            | Matriculados Presentados Suspensos Aprobados Suficientes Notables Sobresalientes<br>1         |
|                                                                             |                                   | <b>Apr/Total</b><br>27.27%                 | Pres/Total<br>31.82%          | Suf/Total<br>13.64%                         | <b>Apr/Pres</b><br>42.86%      | <b>Not/Apr</b><br>16.67%   | Sob/Apr<br>8.33%                   | Suf/Apr<br>25.00%                                                                             |
|                                                                             |                                   |                                            | Indices de Rendimiento        |                                             |                                | Desglose de Notas          |                                    |                                                                                               |
|                                                                             |                                   |                                            |                               |                                             |                                |                            |                                    |                                                                                               |

Figura 8. Ejemplo de resultados estadísticos para la titulación agrupados por curso.

# *4.2.3. Caso de uso "generar informes"*

El responsable de titulación puede generar informes en formato PDF con la información descrita en el apartado anterior, en los que se muestran las estadísticas de la titulación agrupadas según el criterio seleccionado (curso, tipo y/o cuatrimestre). Sin lugar a dudas, esta es una funcionalidad muy importante, ya que permitirá a los propios centros académicos generar y publicar los resultados obtenidos.

#### *4.2.4. Caso de uso "extraer conclusiones"*

Los responsables de titulación pueden consultar las conclusiones que extrae automáticamente la aplicación tras analizar los datos de los que dispone. Estas conclusiones se presentan por medio de sencillas afirmaciones, intentando que sean claras y concisas. La figura 9 muestra un ejemplo.

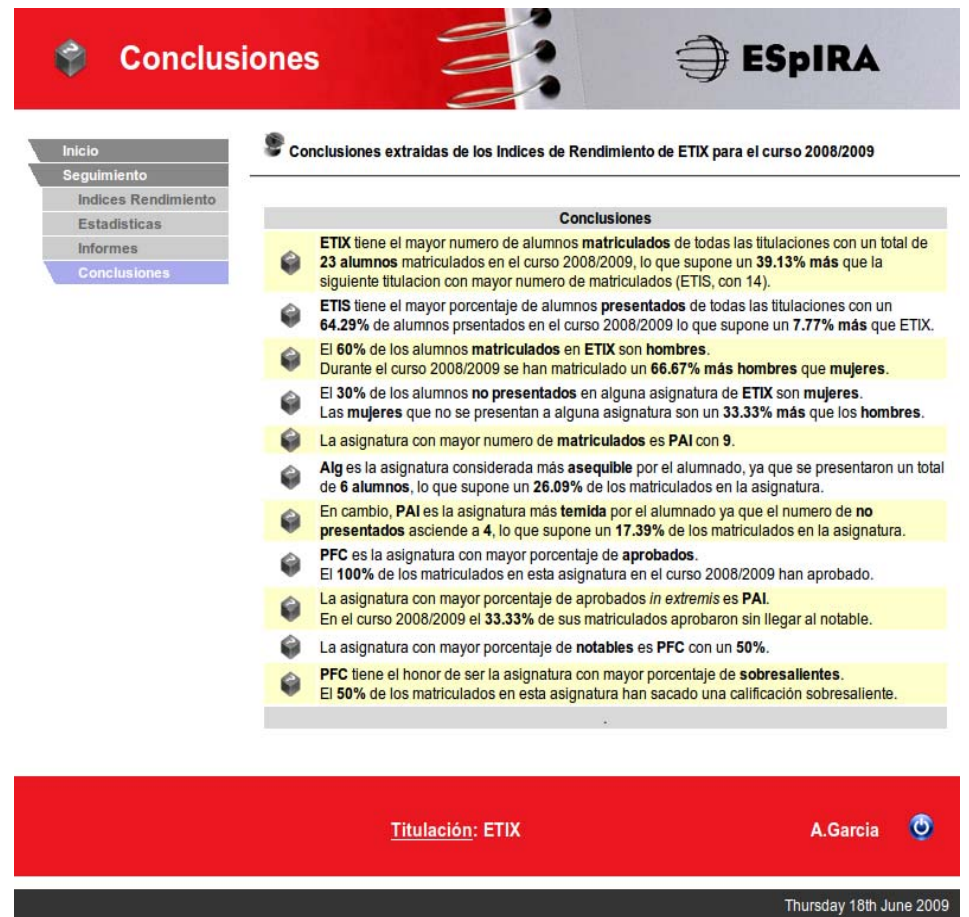

Figura 9. Ejemplo de conclusiones generadas automáticamente por la aplicación.

# **5. Conclusiones y trabajo futuro**

El proyecto ESpIRA ofrece a los profesores una plataforma para la evaluación y el seguimiento de sus asignaturas mediante la utilización de indicadores de rendimiento. La aplicación web resultante se adapta a las necesidades individuales de cada usuario al tiempo que ofrece una interfaz gráfica intuitiva y fácil de utilizar. Tanto la sencillez como la claridad en el manejo de la aplicación han sido pilares fundamentales en la realización de todo el proyecto, lo que en ningún caso ha implicado descuidar la calidad de la aplicación, especialmente en cuanto a la seguridad y fiabilidad de la misma.

En el apartado de la evaluación del alumnado, la aplicación permite a los profesores definir su propia fórmula de evaluación para cada convocatoria. Una vez evaluadas todas las actividades de la fórmula, ésta se calculará para obtener la nota final de los alumnos. La aplicación ofrece la posibilidad de personalizar los listados de notas, permitiendo seleccionar los parámetros que se mostrarán y aquellos que permanecerán ocultos.

La gestión de indicadores de rendimiento permite que tanto profesores como responsables de las titulaciones puedan hacer un seguimiento del rendimiento de las asignaturas y/o titulaciones. En este sentido, ESpIRA aprovecha los datos obtenidos durante la evaluación para analizar el rendimiento de cada una de las asignaturas registradas. Así mismo, el responsable de titulación puede obtener de manera sencilla informes estadísticos y gráficos ilustrativos. Esta funcionalidad permite a los centros académicos generar y publicar los indicadores de rendimiento.

Como valor añadido, la aplicación se ubica en la categoría de software libre, lo que permite su utilización gratuita, ahorrando importantes sumas de dinero en las partidas presupuestarias de los centros académicos.

En la actualidad se está estudiando la posibilidad de incorporar nuevas funcionalidades a ESpIRA. En primer lugar, sería deseable que el responsable de calidad pudiese definir otros indicadores de rendimiento no soportados en la versión actual de la aplicación. Por ejemplo, la tasa de abandono y la tasa de duración de los estudios. El segundo reto, más difícil de conseguir, consiste en crear un módulo que permita obtener conclusiones sobre los factores que influyen en el rendimiento académico (procedencia del estudiantado, sexo etc.) (Más-Estellés *et al.*, 2009).

Es necesario destacar que una herramienta como ESpIRA no permite, por sí misma, alcanzar los objetivos demandados por el proceso de adaptación al EEES. Es necesario elaborar un plan de implantación de la misma, involucrando a todo el personal del centro académico. Sólo de esta forma se puede garantizar el cumplimiento de los requisitos de calidad. Además, dicho plan deberá definir mecanismos que permitan resolver las incidencias que con total seguridad se presentarán durante el proceso de implantación.

También resulta imprescindible elaborar un plan adicional para el seguimiento del desarrollo de la herramienta, que permita la satisfactoria evolución de la misma en sucesivas versiones. Este plan de seguimiento contribuirá a capturar los nuevos requisitos que se presenten y resolver todas las incidencias detectadas, ya sean de ámbito tecnológico o funcional.

Finalmente, sería también deseable que ESpIRA estuviese integrada con las aplicaciones que actualmente se utilizan en nuestra universidad para impartir docencia, como por ejemplo Moodle (Moodle, 2009) que, básicamente, es un entorno de software libre para *e-learning* y gestión de cursos.

#### **Notas**

<sup>1</sup>La aplicación ESpiRA se puede solicitar por correo electrónico a adriana@udc.es.

<sup>2</sup>Nos referimos, por ejemplo, a la aplicación web Xescampus (Meseguer, 2003), un entorno propietario para la gestión de la docencia vía web. Este entorno ha sido adoptado inicialmente por la Universidad de Santiago de Compostela y recientemente extendido a las universidades de A Coruña y Vigo.

# **Referencias bibliográficas**

Gerner, J., Naramore, E., Owens, M. y Wardem, M. (2006). *LAMP: Desarrollo web con Linux, Apache, Mysql y PHP 5*. Madrid: Anaya.

Larman, C. (2006). *UML y Patrones.* Madrid: Prentice Hall.

Más-Estellés, J., Alcover-Arándiga, R., Dapena, A., Valderruten-Vidal, A., Llopis-Pascual, F., Rojo-Guillén, T., Bermejo-Llopis, M., Gutiérrez-Serrano, J., García-Almiñana, J., Tovar-Caro, E. y Manasalvas-Ruiz, E. (2009). Rendimiento académico de los estudios de Informática en algunos centros españoles. *XV Jornadas de Enseñaza Universitaria de la Informática (JENUI)*, Barcelona, España, Julio 2009.

Moodle (2009). http://moodle.org/

Pressman, R. S. (2002). *Ingeniería del Software. Un enfoque práctico*. México: McGraw-Hill.

Porto, A. y Di Gresia, L. (2004). Rendimiento de estudiantes universitarios y sus determinantes. *Revista de Economía y Estadística*, vol. XLII, http://www.depeco.econo.unlp.edu.ar/espec/educacion.htm.

Tejedor, F. J. y García-Valcárcel, A. (2007). Causas del bajo rendimiento del estudiante universitario (en opinión de los profesores y alumnos). Propuestas de mejora en el marco EEES. *Revista de Educación*, 343, 443-473.

Ullman, C. y Dykes, L. (2009). *Beginning Ajax*, http://www.wrox.com/WileyCDA/Section/id-303217.html.

Valle-Barra, M. (2005). Modelo de gestión universitaria basado en indicadores por dimensiones relevantes. *Revista Ibero-Americana de Educación*, 35/8. http://www.rieoei.org/calidad9.htm.

Meseguer, P. (2003). La nueva gestión académica. *Perspectivas Microsoft. Soluciones Educación*, no. 7, primavera 2003. http://www.microsoft.com/spain/enterprise/perspectivas/numero\_7/educacion.m spx.